Copyright © 2007 Seiko Epson Corporation. All rights reserved. Printed in XXXXXX XX.XX-XX XXX

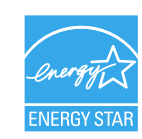

Turn over

## **EPSON STYLUS™ CX7300 / CX8300 Series**

## Start Here

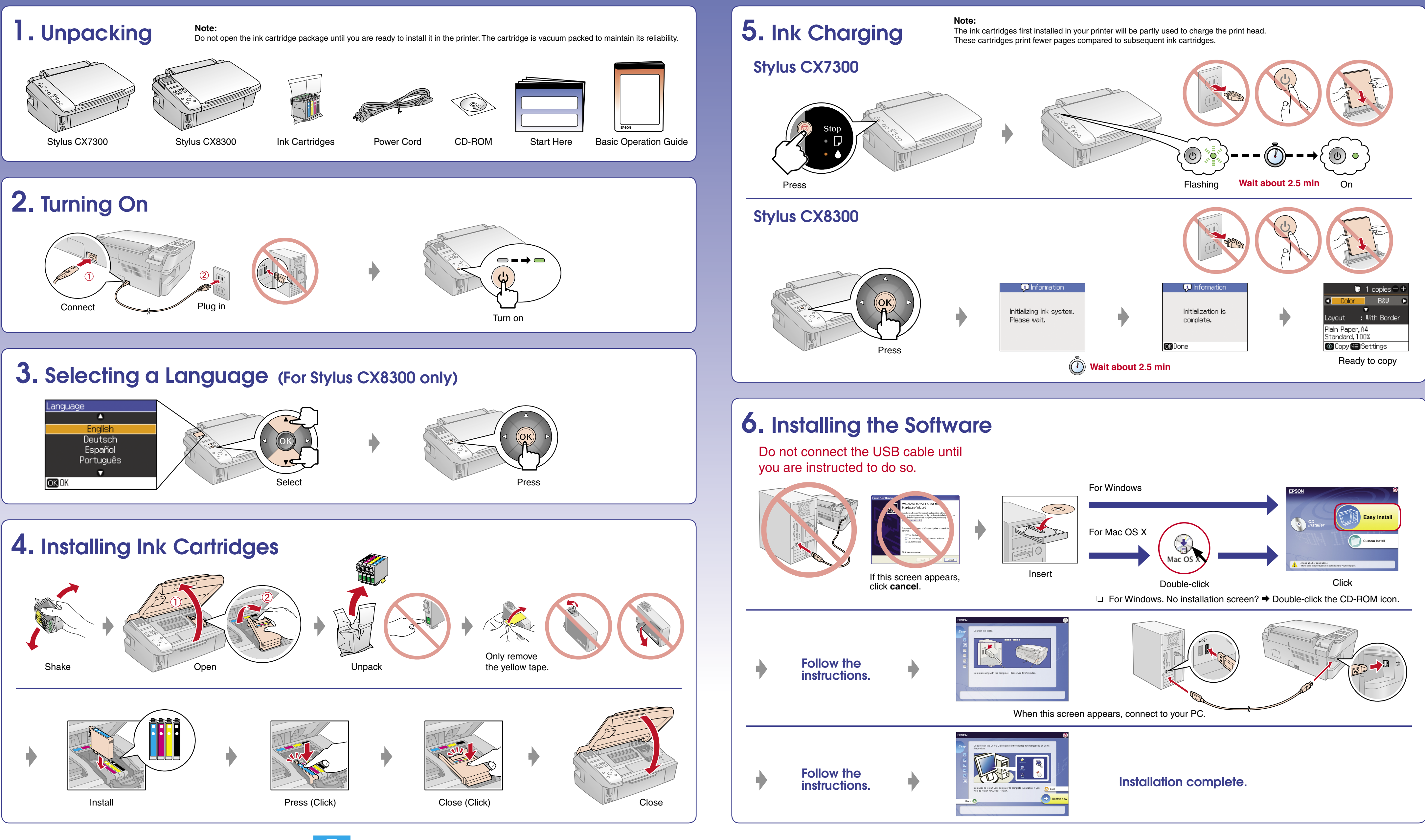

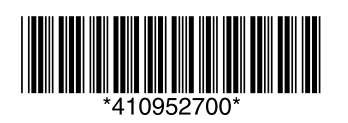

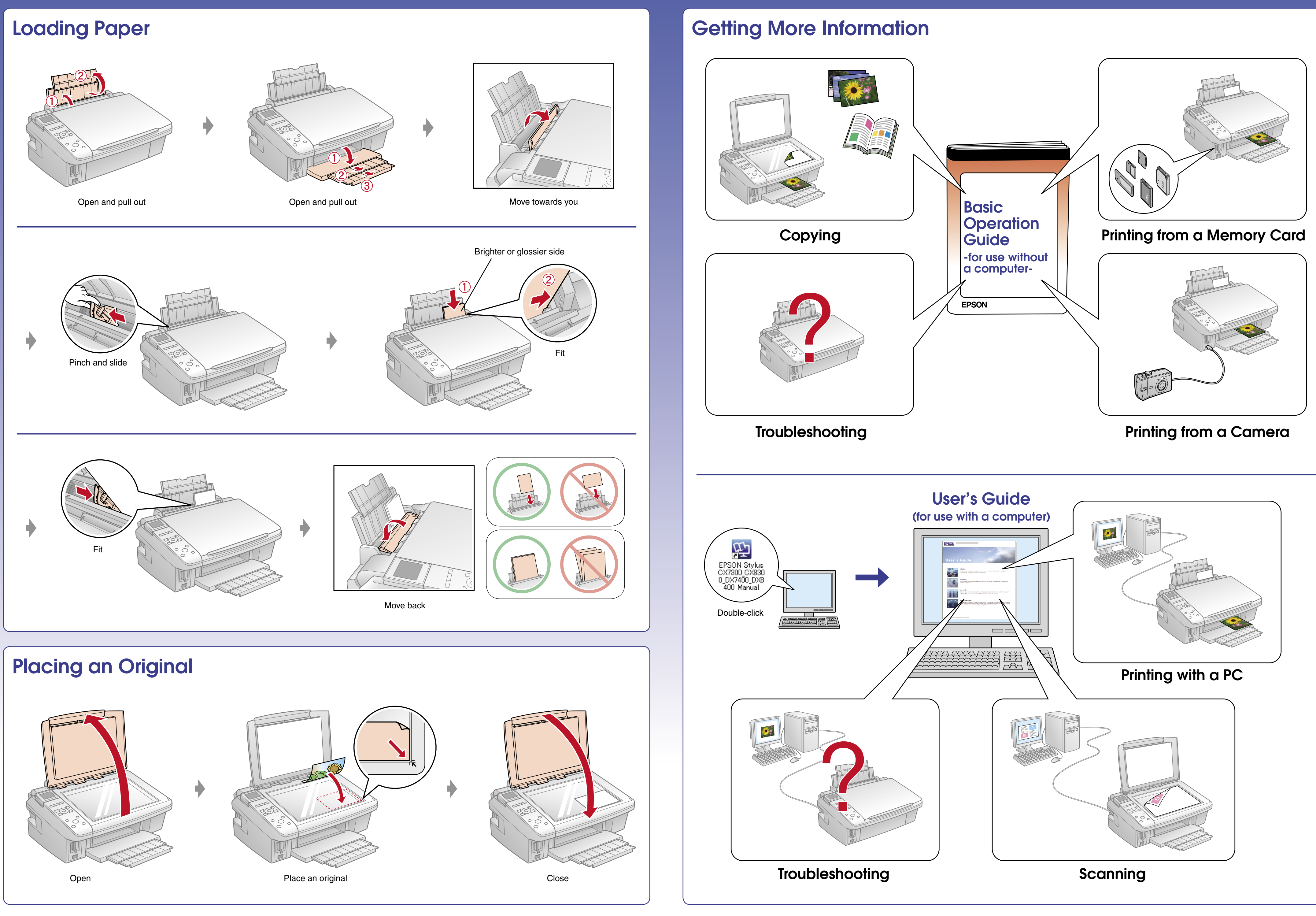